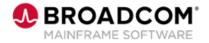

# SYSVIEW® Essentials: Getting Started 200

EDUCATION COURSE DESCRIPTION

# COURSE TYPE, LENGTH, & CODE

- WBT
- 15 minutes
- 06SYS20450

#### WHO SHOULD ATTEND

Systems Programmer

#### **RELATED COURSES**

- SYSVIEW® Essentials: Sorting Data in a Display 200 (06SYS20460)
- SYSVIEW® Essentials: Scrolling Data in a Display 200 (06SYS20470)
- SYSVIEW® Essentials: Selecting and Filtering Data in a Display 200 (06SYS20480)
- SYSVIEW® Essentials: Access and Navigate the Online Help 200 (06SYS20490)

#### RESOURCES

- Product Documentation
- <u>Mainframe Education</u>
  <u>Community</u>
- <u>SYSVIEW Community</u>
- <u>Mainframe Course Catalog</u>

## **Course Overview**

SYSVIEW® Essentials, part of <u>Mainframe Essentials</u>, is a set of capabilities designed to help you manage your mainframe software portfolio and Broadcom Common Component Services, and work with Broadcom Support.

**Note:** Mainframe Essentials is available to all Broadcom Mainframe Software customers at no additional charge. Licensed SYSVIEW customers already have these features and many more.

This introductory course contains several short videos designed to help you begin using the capabilities of SYSVIEW Essentials right away.

## This Course Will Show You How To:

- Access the SYSVIEW Essentials menu and set it as your main menu.
- Describe the different components of the SYSVIEW Essentials displays.
- Navigate the SYSVIEW Essentials menus and displays.